### **openQA Project - action #71188**

coordination # 102906 (New): [saga][epic] Increased stability of tests with less "known failures", known incompletes handled automatically within openQA

coordination # 102909 (New): [epic] Prevent more incompletes already within os-autoinst or openQA

## **job incomplete with auto\_review:"backend died: QEMU exited unexpectedly, see log for details" and no other obvious information in the logfile what went wrong**

2020-09-10 10:28 - ilausuch

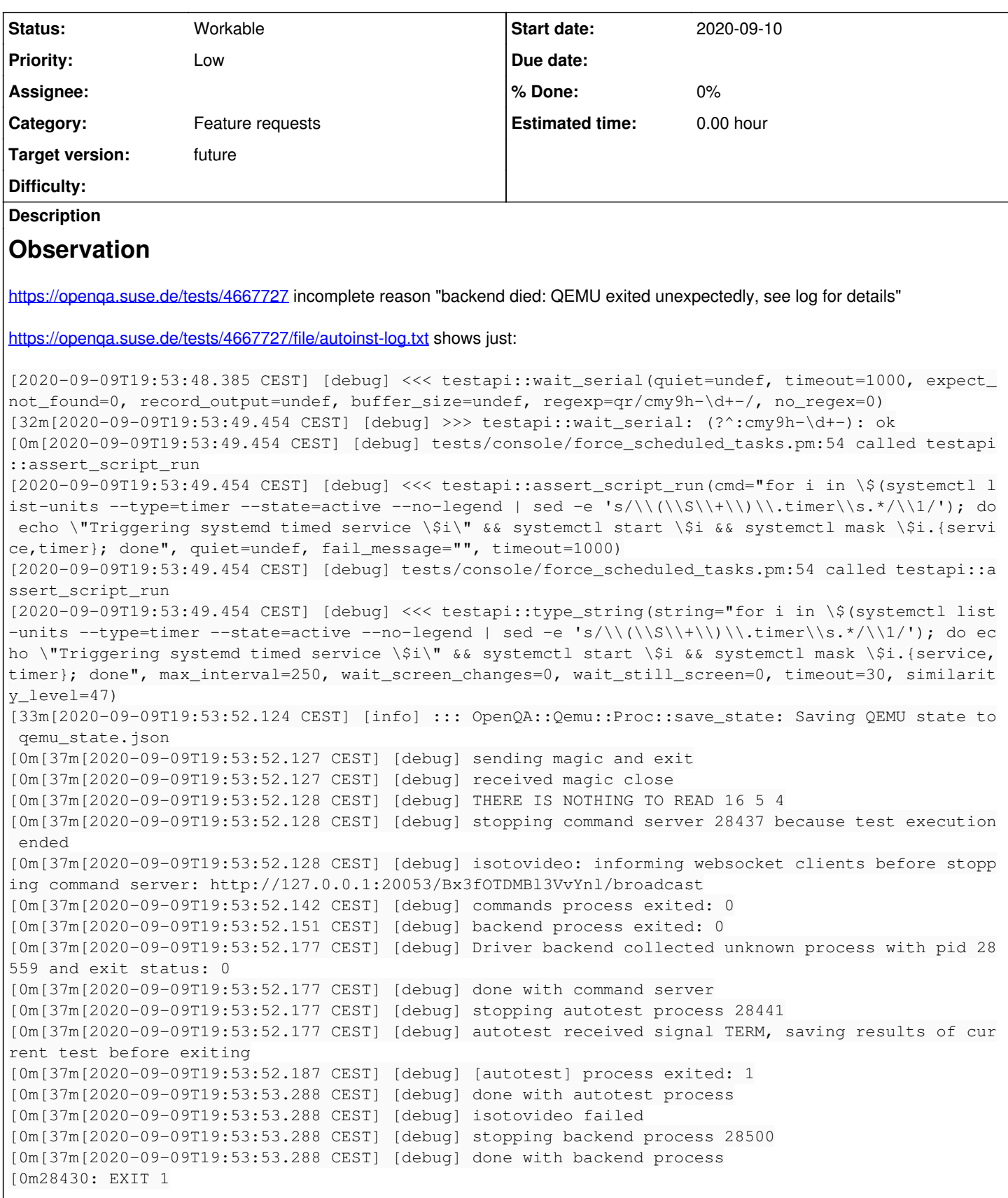

```
[2020-09-09T19:53:53.0361 CEST] [info] [pid:1576] Isotovideo exit status: 1
[2020-09-09T19:53:53.0387 CEST] [info] [pid:1576] +++ worker notes +++
[2020-09-09T19:53:53.0387 CEST] [info] [pid:1576] End time: 2020-09-09 17:53:53
[2020-09-09T19:53:53.0387 CEST] [info] [pid:1576] Result: died
[2020-09-09T19:53:53.0393 CEST] [info] [pid:37797] Uploading logs_from_installation_system-y2logs.
tar.bz2
[2020-09-09T19:54:22.0706 CEST] [info] [pid:37797] Uploading video.ogv
[2020-09-09T19:59:29.0220 CEST] [info] [pid:37797] Uploading vars.json
[2020-09-09T19:59:29.0786 CEST] [info] [pid:37797] Uploading autoinst-log.txt
```
## **Steps to reproduce**

Find jobs referencing this ticket with the help of https://raw.githubusercontent.com/os-autoinst/scripts/master/openga-query-for-job-label for example to look for this ticket call openqa-query-for-job-label poo#71188

# **Acceptance criteria**

**AC1:** A user better understands what could have gone wrong and the next step is clear what to do

# **Suggestions**

- Regardless of what happened maybe just restarting would have helped
- Check if there is any information on the worker host for this time

### **Related issues:**

Related to openQA Project - action #75091: incomplete jobs with one of the is... **New 2020-10-22**

### **History**

#### **#1 - 2020-09-10 13:07 - okurz**

*- Subject changed from job incomplete with "backend died: QEMU exited unexpectedly, see log for details" to job incomplete with "backend died: QEMU exited unexpectedly, see log for details" and no other obvious information in the logfile what went wrong*

- *Description updated*
- *Category set to Feature requests*
- *Status changed from New to Workable*
- *Priority changed from Normal to Low*
- *Target version set to future*

this was found by<https://gitlab.suse.de/openqa/auto-review/pipelines>when ilausuch reviewed this together with me. I asked him to create the ticket initially. I have now extended the description but I think it is unlikely we will be able to do much here. Also it seems that this problem does not happen often or has any high impact given that this time it was only one job and we did not see others failing with the same issue in before so far.

#### **#2 - 2020-09-11 09:34 - Xiaojing\_liu**

*- Subject changed from job incomplete with "backend died: QEMU exited unexpectedly, see log for details" and no other obvious information in the logfile what went wrong to job incomplete with auto\_review:"backend died: QEMU exited unexpectedly, see log for details" and no other obvious information in the logfile what went wrong*

#### **#3 - 2020-10-17 21:47 - okurz**

*- Target version changed from future to Ready*

https://gitlab.suse.de/openga/auto-review/-/jobs/271952#L45 shows that we had this recently 17 times in the last 24h on osd, so we should not ignore this for long but plan it as part of our backlog.

#### **#4 - 2020-10-22 10:09 - okurz**

*- Related to action #75091: incomplete jobs with one of the isotovideo sub-processes receiving a signal and just terminating, no clue why or who/what triggered the termination added*

#### **#5 - 2020-11-21 16:02 - okurz**

- *Description updated*
- *Parent task set to #62420*

The regex is too generic and also matching in https://openga.suse.de/tests/5046475# which has:

[0m[37m[2020-11-21T15:33:08.515 CET] [debug] The built-in video encoder (pid 64116) terminated [0m[37m[2020-11-21T15:33:08.517 CET] [debug] QEMU: QEMU emulator version 3.1.1.1 (openSUSE Leap 15.1) [0m[37m[2020-11-21T15:33:08.517 CET] [debug] QEMU: Copyright (c) 2003-2018 Fabrice Bellard and the QEMU Projec t developers [0m[37m[2020-11-21T15:33:08.518 CET] [debug] QEMU: qemu-system-x86\_64: cannot set up guest memory 'pc.ram': Ca nnot allocate memory

which is a problem that the test maintainers are aware about but we mark the job with this ticket. I have kept the auto review keyword here though to prevent alerts again appearing because the auto\_review pipeline would fail.

#### **#6 - 2020-11-21 16:02 - okurz**

*- Target version changed from Ready to future*

#### **#7 - 2021-11-23 22:19 - okurz**

*- Parent task changed from #62420 to #102909*

#### **#8 - 2022-01-18 14:11 - okurz**

<https://openqa.opensuse.org/tests/2144277#>has this ticket linked but the error detail is pretty clear: "gemu-system-aarch64: -drive id=pflash-code-overlay0,if=pflash,file=/var/lib/openqa/pool/2/raid/pflash-code-overlay0,unit=0,readonly=on: Failed to lock byte 100"